## SAP ABAP table CDBC T\_INCOTERM2 {Inco terms}

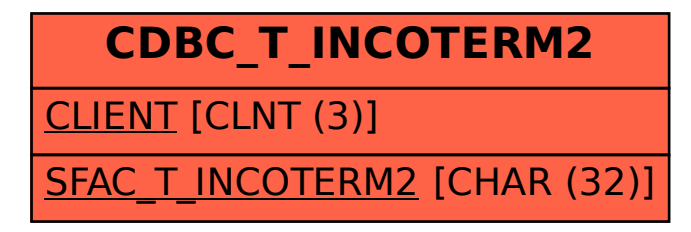